# Tema 5: SEGMENTACIÓN (II)

1

#### **INGENIERÍA INFORMÁTICA**

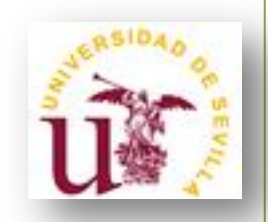

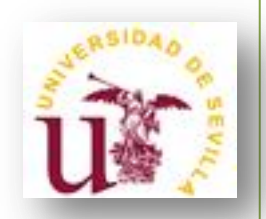

• Los algoritmos de segmentación se basan en propiedades básicas de los valores del nivel de gris:

> Discontinuidad: Los bordes de las regiones son suficientemente diferentes del fondo lo que permite la detección de los mismos basándonos en cambios bruscos de nivel de intensidad.

> - **Similitud:** Se divide la imagen basándose en la búsqueda de zonas que tengan valores similares, conforme a unos criterios prefijados.

> - **Umbralización:** Un método básico para diferenciar un objeto del fondo de la imagen es mediante binarización (en realidad se puede considerar una medida de similitud).

# 5.2. Similitudes

3

- **C R E C I M I E N T O D E R E G I O N E S**

#### **- DIVISIÓN Y FUSIÓN DE REGIONES**

- **U M B R A L I Z A C I Ó N**

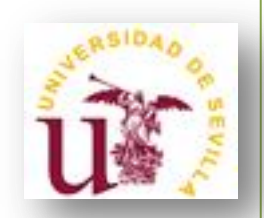

## **Crecimiento de regiones**

- Es un procedimiento que agrupa los píxeles o subregiones de la imagen en regiones mayores basándose en un criterio prefijado.
- Normalmente se empieza con unos *puntos "semillas"* para formar una determinada región, añadiendo aquellos píxeles vecinos que cumplan la propiedad especificada (por ejemplo, que estén en un rango de nivel de gris determinado).
- La propiedad considerada en el crecimiento de regiones debe tener en cuenta la información sobre conectividad o adyacencia de la imagen.
- Otro factor importante es la *condición de parada*.

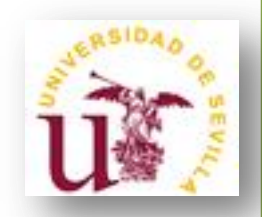

- Sea  $f(x,y)$  la imagen de entrada;  $S(x,y)$  la matriz semilla conteniendo unos en las localizaciones de los píxeles semilla y ceros en el resto; y Q un predicado para ser aplicado en cada posición (x,y). Asumimos que f y S con matrices del mismo tamaño.
- Un algoritmo de crecimiento de regiones basado en la 8 conectividad consiste en:

1. Encuentra todas las componentes conexas en  $S(x,y)$  y erosiona cada componente conexa a un pixel; etiqueta todos los píxeles encontrados con unos y el resto de píxeles con ceros.

2. Forma una imagen  $f_0$  tal que,  $f_0(x,y)=1$  si la imagen f satisface el predicado en la posición (x,y); en caso contrario  $f_{O}(x,y)=0.$ 

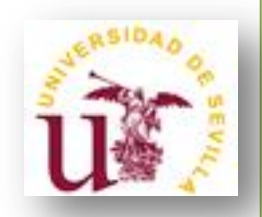

- Sea  $f(x,y)$  la imagen de entrada;  $S(x,y)$  la matriz semilla conteniendo unos en las localizaciones de los píxeles semilla y ceros en el resto; y Q un predicado para ser aplicado en cada posición (x,y). Asumimos que f y S con matrices del mismo tamaño.
- Un algoritmo de crecimiento de regiones basado en la 8 conectividad consiste en:

3. Sea g una imagen formada anexando a cada pixel semilla de S todos los píxeles 8-conexos tales que  $f_{\rm O} = 1$ .

4. Etiqueta cada componente conexa de g (1, 2, 3, …). La imagen resultante es la imagen segmentada usando crecimiento de regiones.

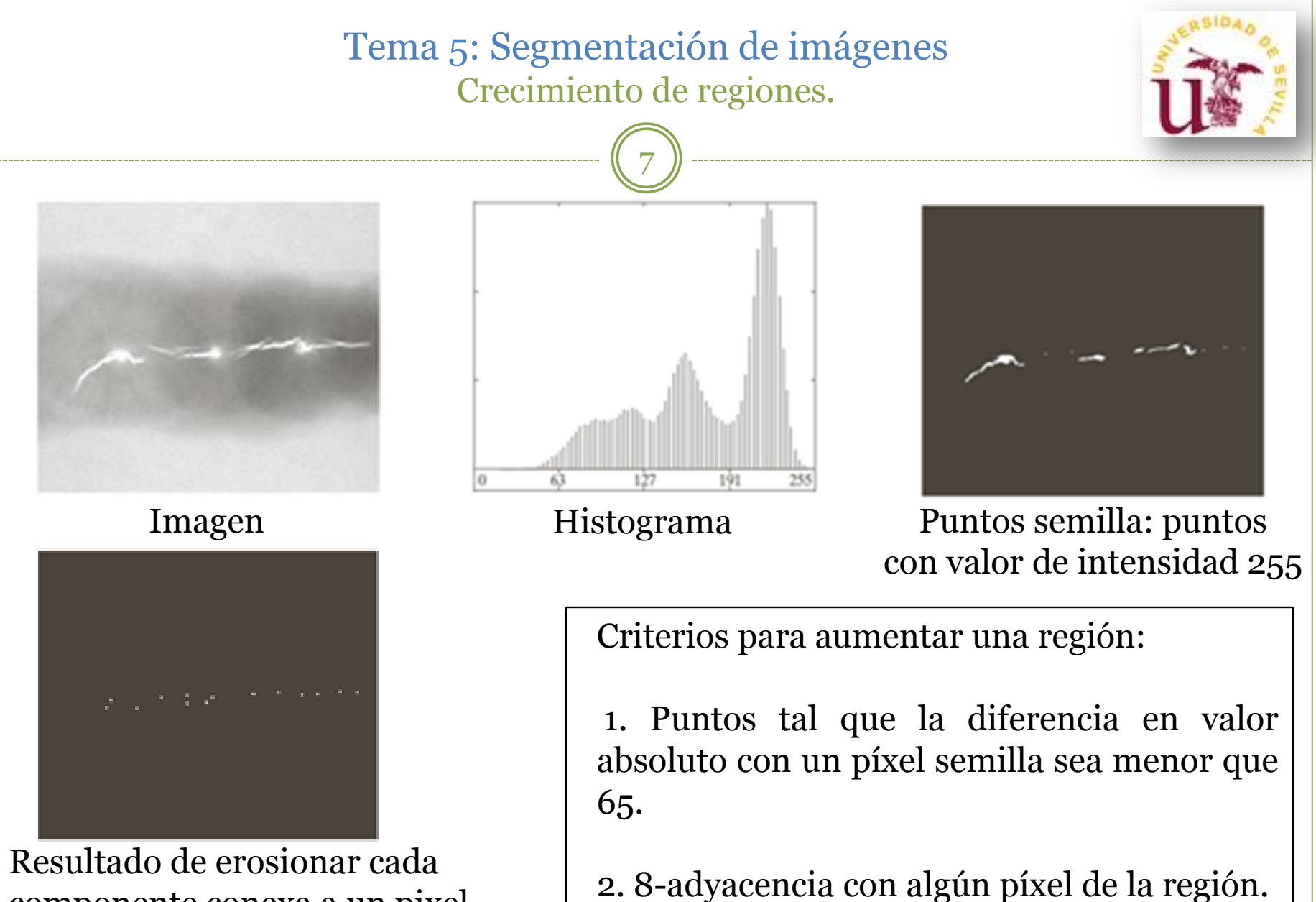

componente conexa a un pixel

#### Tema 5: Segmentación de imágenes Crecimiento de regiones.

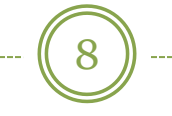

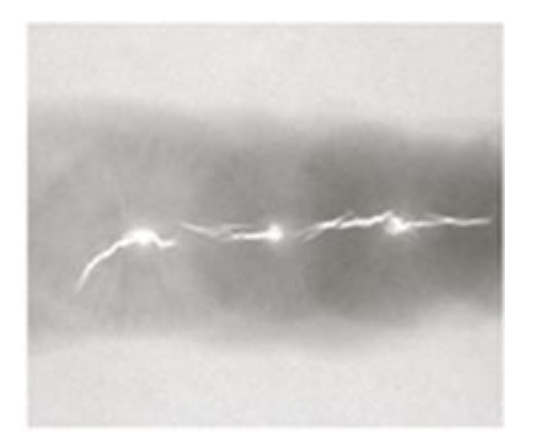

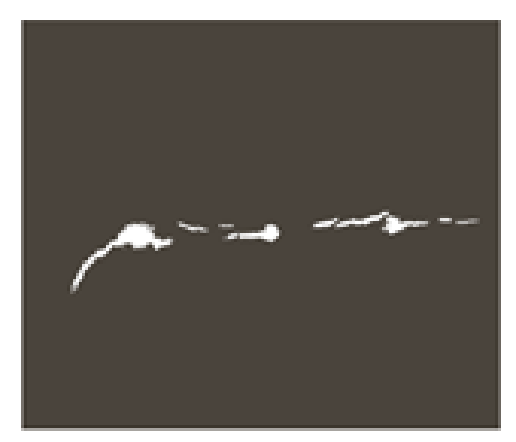

Resultado de la segmentación

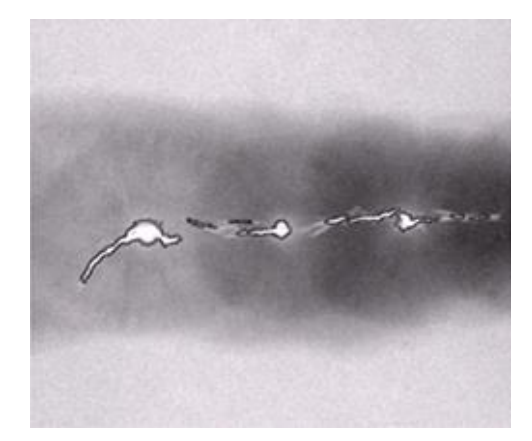

Imagen Resultado de la Borde de las regiones segmentadas

9

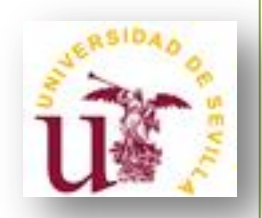

# **División y fusión**

• Se subdivide la imagen inicialmente en un conjunto de regiones disjuntas, dentro de las cuales, se volverá a realizar una subdivisión o bien una fusión entre ellas, dependiendo de si se verifican las condiciones prefijadas.

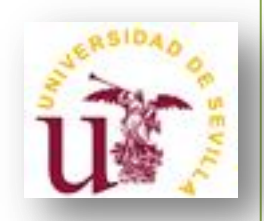

- Se subdivide la imagen inicialmente en un conjunto de regiones disjuntas, dentro de las cuales, se volverá a realizar una subdivisión o bien una fusión entre ellas, dependiendo de si se verifican las condiciones prefijadas.
- La estructura más usada es la de **árbol cuaternario**.

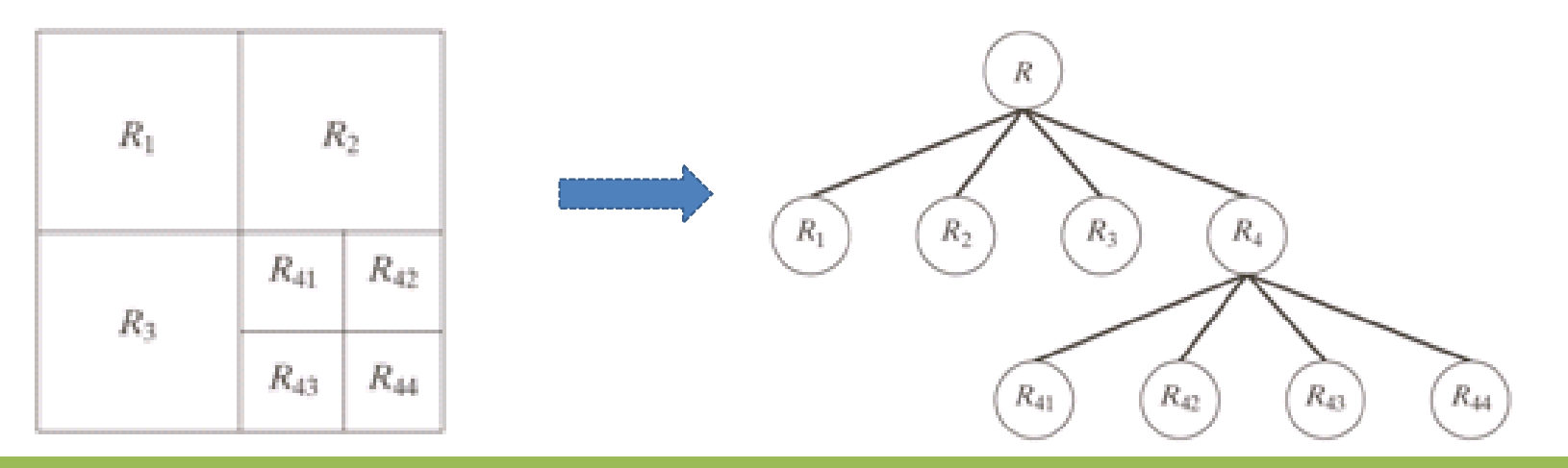

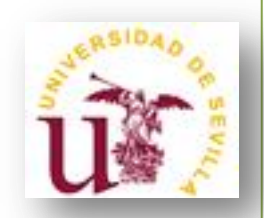

- **Paso 1:** Se define un test de homogeneidad.
- **Paso 2:** Se subdivide la imagen en los cuatro cuadrantes disjuntos.
- **Paso 3:** Se calcula la medida de homogeneidad para cada cuadrante.
- **Paso 4:** Si una región no verifica la condición, se vuelve a subdividir y se repite el proceso hasta que todas las regiones pasan el test de homogeneidad.
- **Paso 5:** Se fusionan dos regiones adyacentes si la condición de homogeneidad se verifica para la unión de las mismas.

12

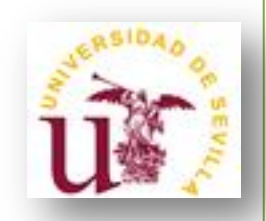

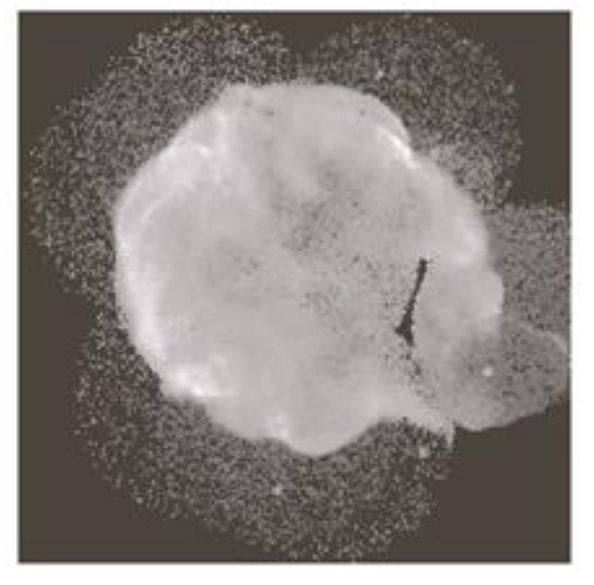

- **Objetivo**: Segmentar la zona de menor densidad alrededor de la masa central.
- **Test de homogeneidad**: La media de los valores de la región tiene que ser menor que un cierto valor *m* (*m*=125) y la desviación típica mayor que otro valor *s*  $(s=10)$ .

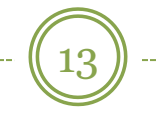

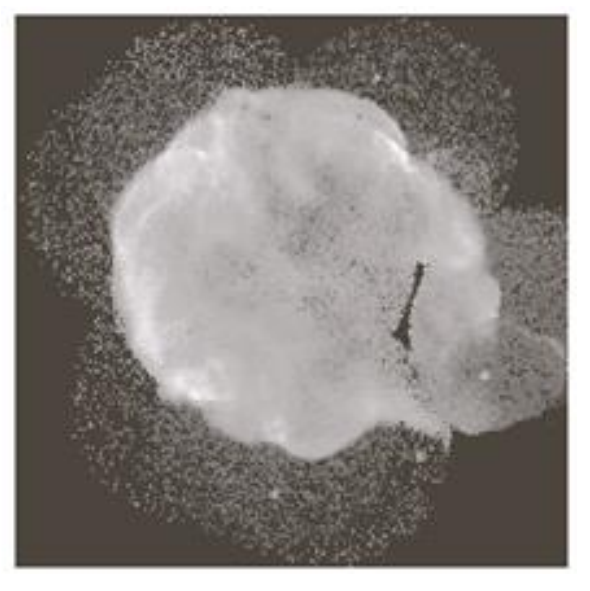

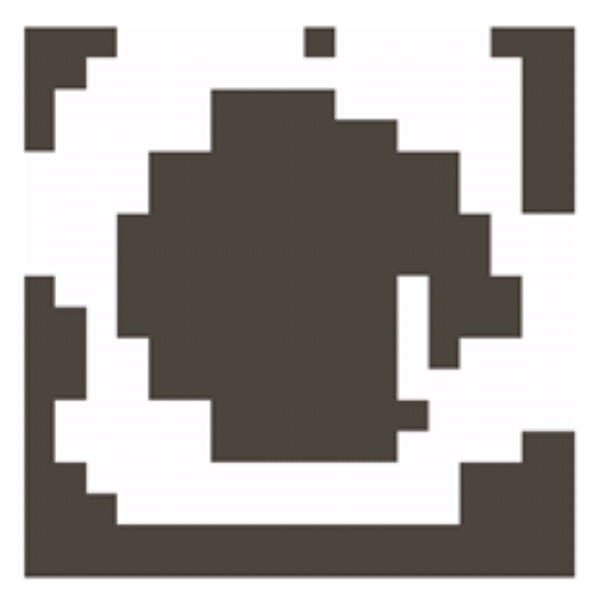

Resultado limitando las subregiones más pequeñas permitidas a 32 x 32

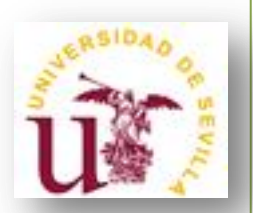

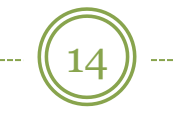

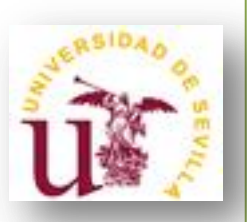

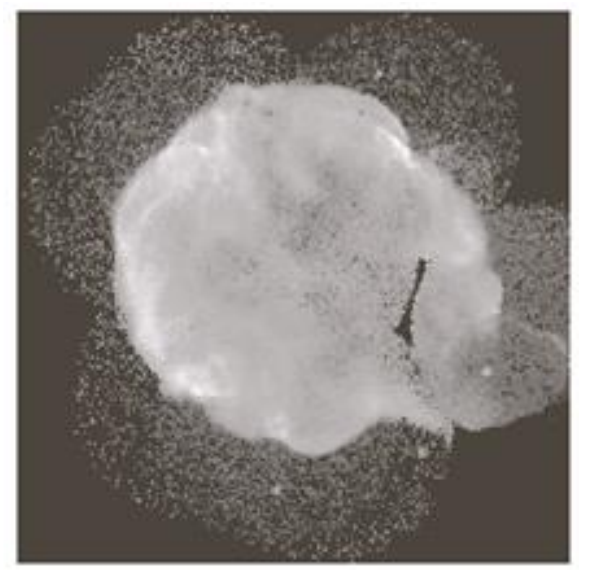

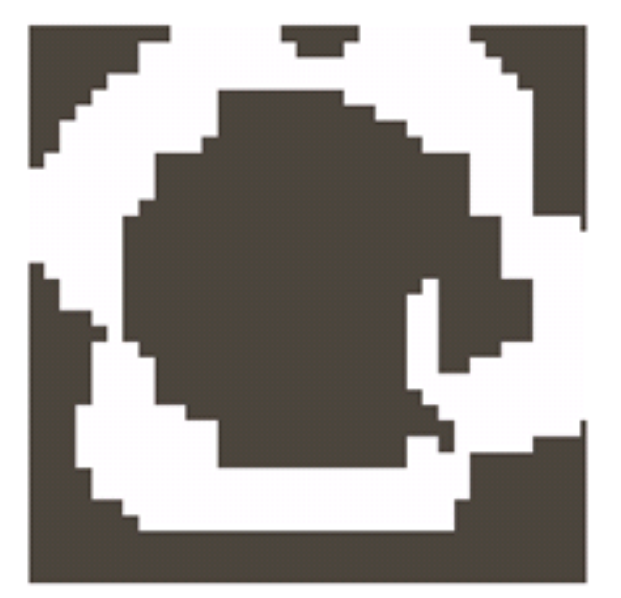

Resultado limitando las subregiones más pequeñas permitidas a 16 x 16

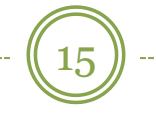

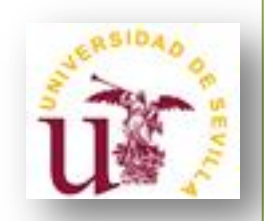

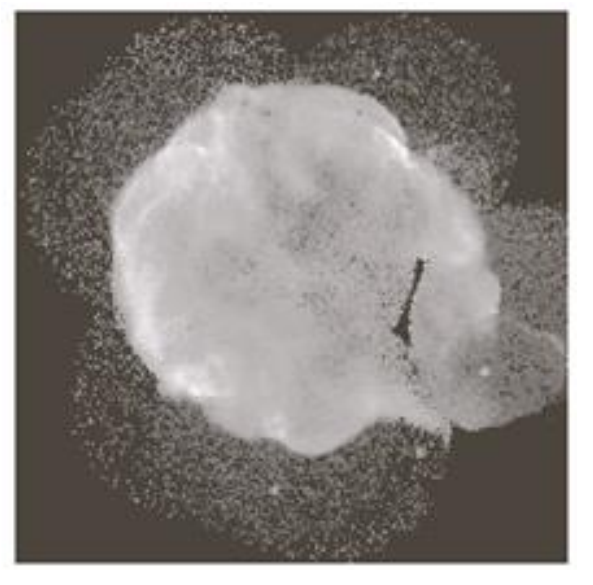

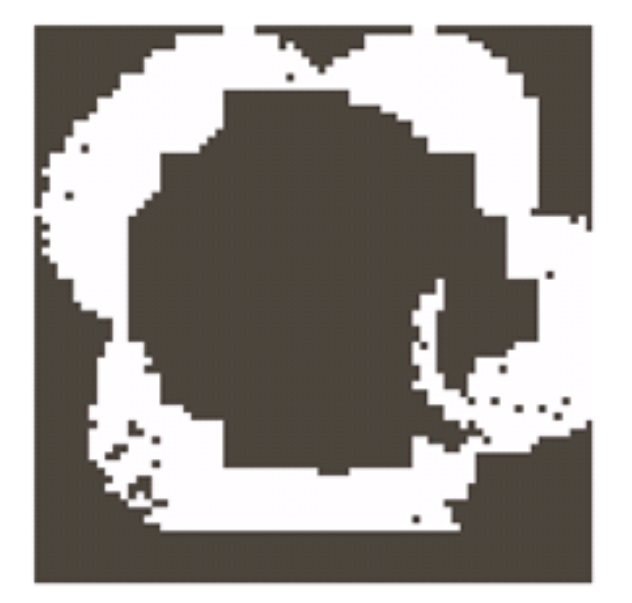

Resultado limitando las subregiones más pequeñas permitidas a 8 x 8

# 5.3. Umbralización

16

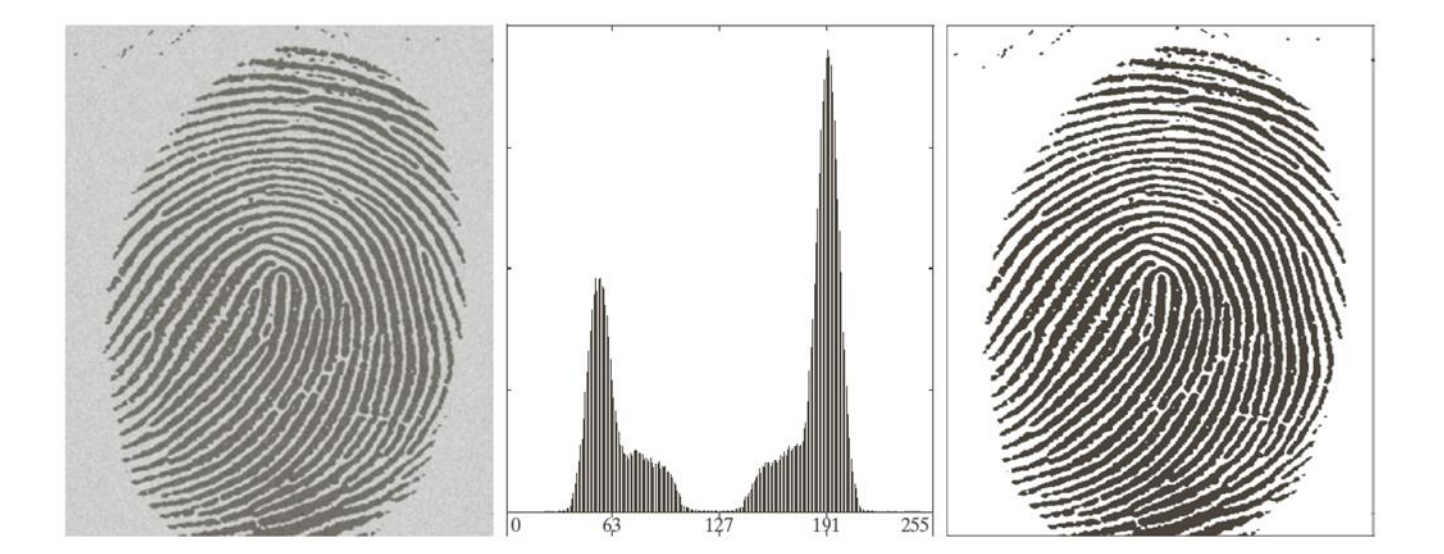

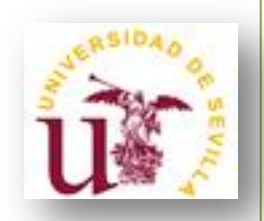

- Un método básico para diferenciar un objeto del fondo de la imagen es mediante **binarización**.
- A través del **histograma** obtenemos una gráfica donde se muestran el número de píxeles por cada nivel de gris que aparece en la imagen.

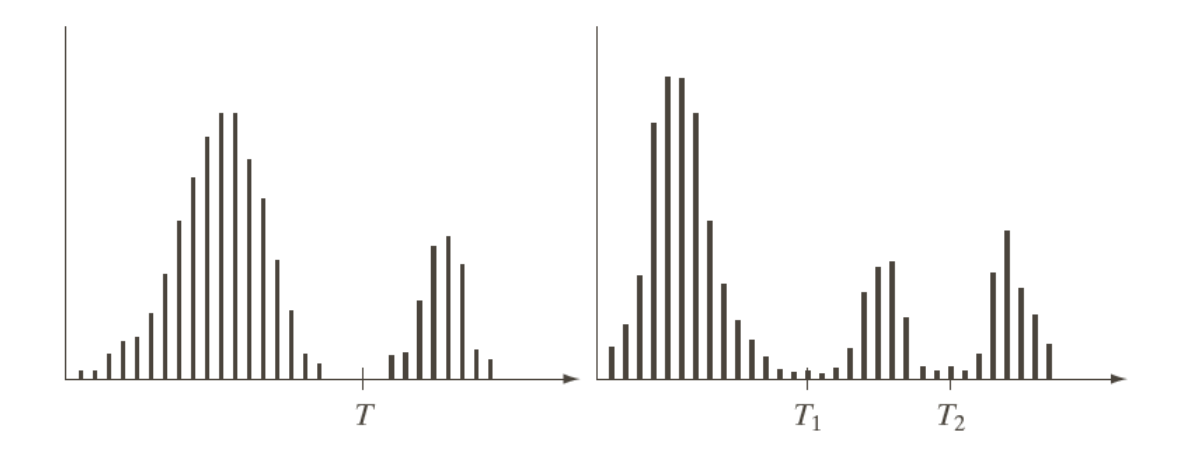

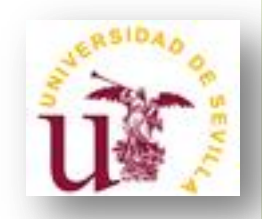

• **Caso 1**: Histograma de una imagen f(x,y) con un objeto claro sobre un fondo oscuro (o viceversa). Este es el caso más sencillo, basta elegir un umbral dentro de los niveles de grises, de tal forma que el histograma forme un valle en ese nivel. Todos los niveles de grises menores al umbral calculado se convertirán en negro y todos los mayores en blanco.

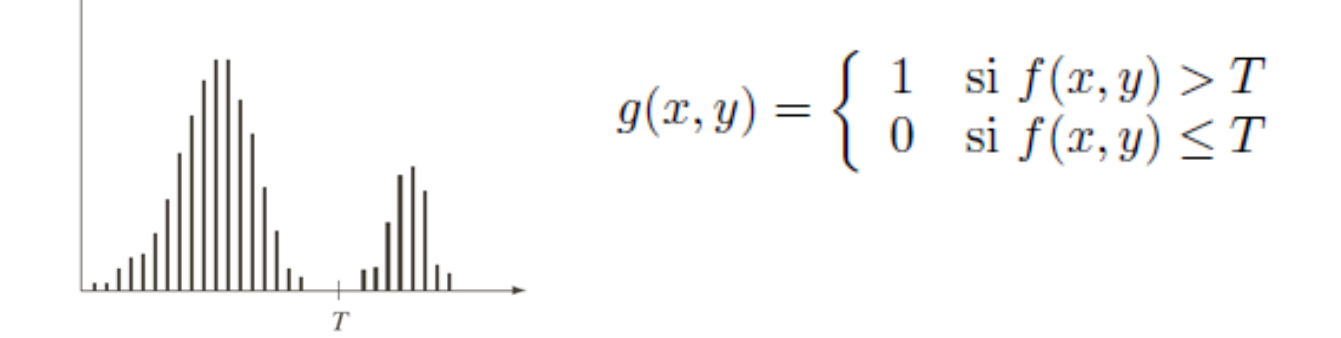

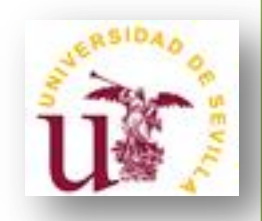

Umbral T=100

• **Caso 1**: Histograma de una imagen f(x,y) con un objeto claro sobre un fondo oscuro (o viceversa). Este es el caso más sencillo, basta elegir un umbral dentro de los niveles de grises, de tal forma que el histograma forme un valle en ese nivel. Todos los niveles de grises menores al umbral calculado se convertirán en negro y todos los mayores en blanco.

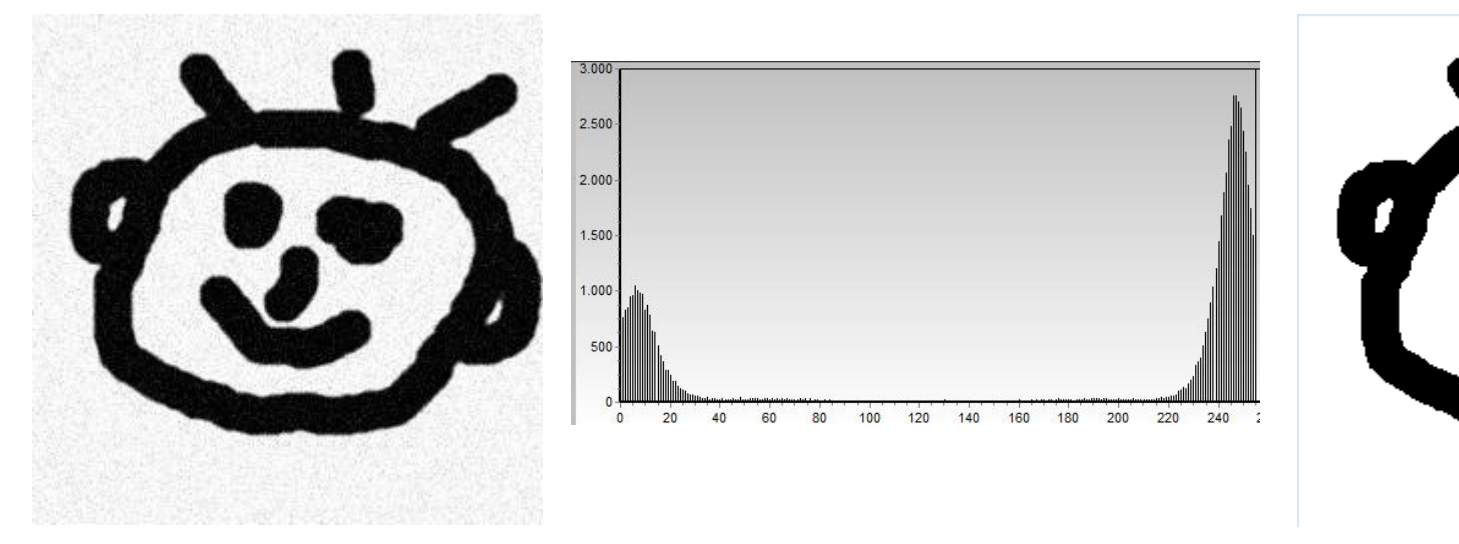

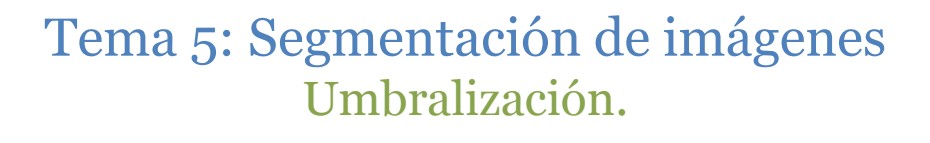

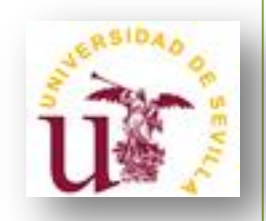

• **Caso 2**: Histograma de una imagen f(x,y) con dos objetos claros sobre un fondo oscuro. Este caso no es tan sencillo como el anterior. La imagen segmentada vendría dada por:

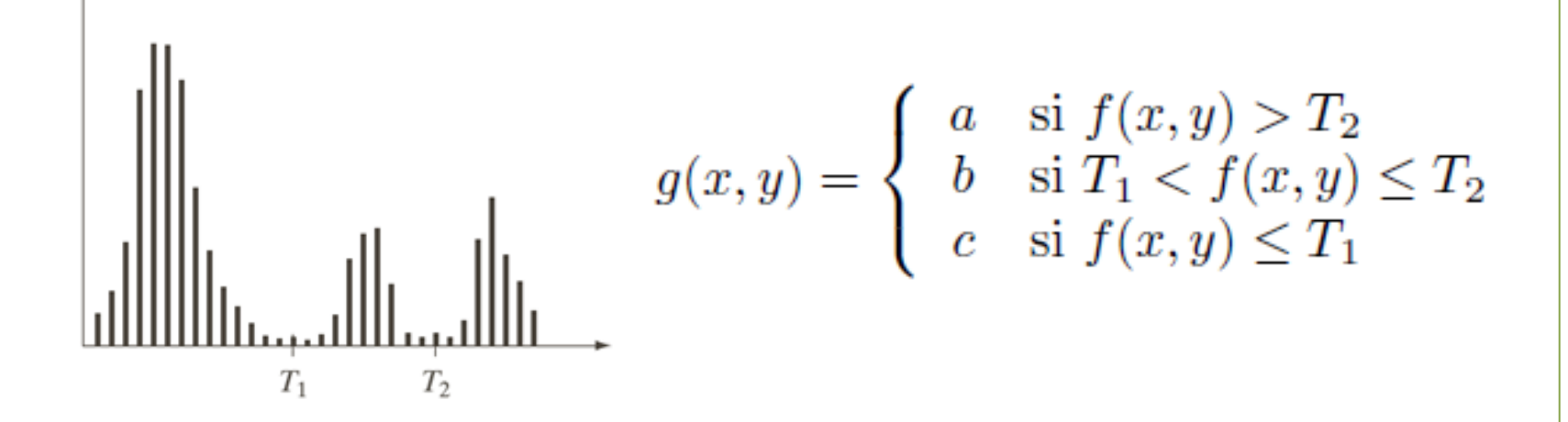

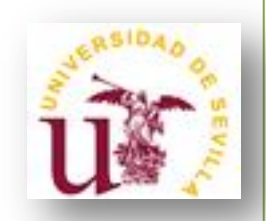

# • **Umbralización global:**

Cuando los niveles de intensidad de los objetos y del fondo son suficientemente distintos, es posible segmentar la imagen usando un umbral global aplicable a toda la imagen.

¿Cómo elegir el umbral adecuado?

- Algoritmo ISODATA.

- Método de los dos picos.
- Método de Otsu.

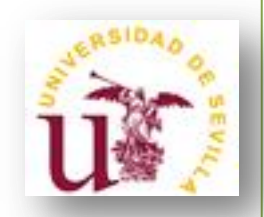

• **Umbralización global: algoritmo ISODATA**

El siguiente algoritmo iterativo pude ser usado para estimar automáticamente el umbral adecuado:

1. Estima un valor umbral inicial T.

2. Segmenta la imagen usando dicho valor umbral T:  $\mathrm{G}_\textrm{1}$  = píxeles con intensidad > T y G<sub>2</sub> = píxeles con intensidad  $\leq$  T.

3. Calcula la media de intensidad  $\mathrm{m_{1}}\,\mathrm{y}$   $\mathrm{m_{2}}$  de los grupos  $\mathrm{G_{1}}\,\mathrm{y}$   $\mathrm{G_{2}},$ respectivamente.

4. Calcula un nuevo valor umbral:  $T = \frac{1}{2}$  $\frac{1}{2}(m_1 + m_2)$ 

5. Repite los pasos del 2 al 4 hasta que la diferencia entre los valores T en sucesivas iteraciones sea más pequeña que un parámetro predefinido ∆T.

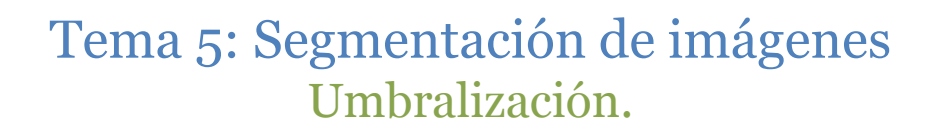

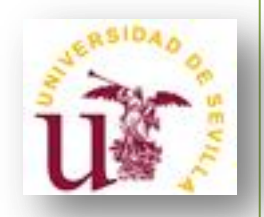

• **Umbralización global: algoritmo ISODATA**

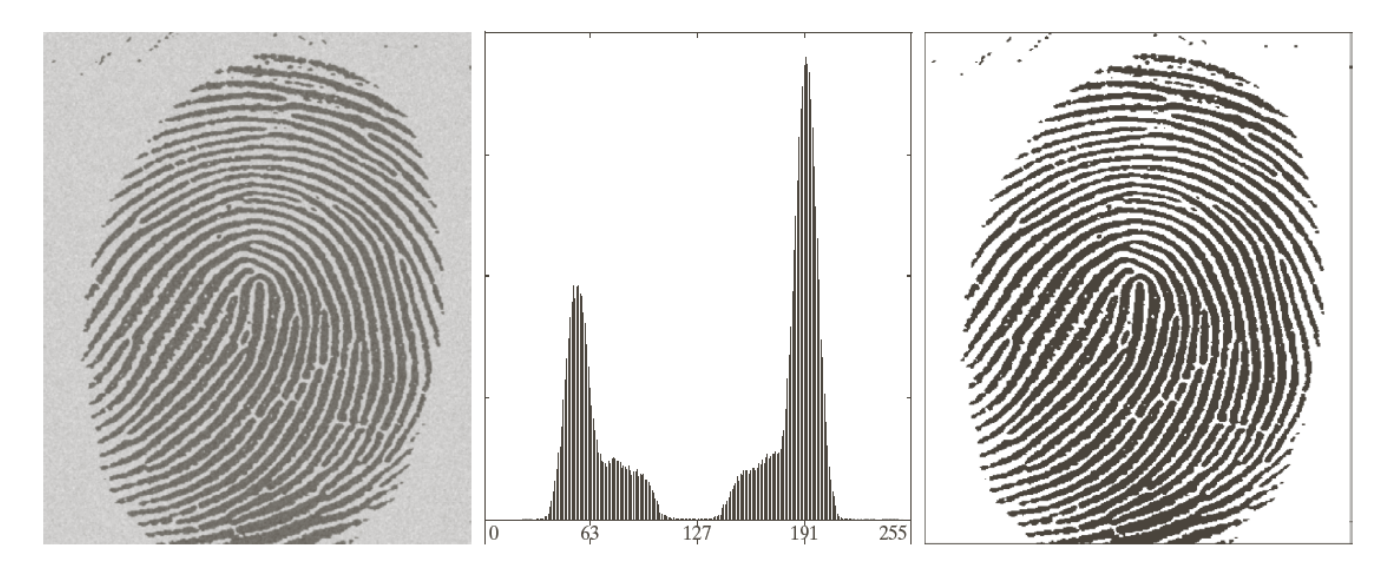

- Umbral inicial T=media de intensidad
- $-\Delta T = 0$
- Umbral final = 125.4 después de 3 iteraciones del método

#### Tema 5: Segmentación de imágenes Umbralización.

24

• **Umbralización global: algoritmo ISODATA**

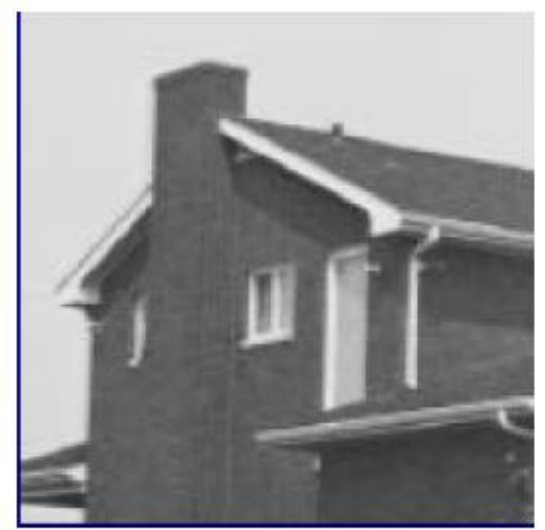

Imagen original

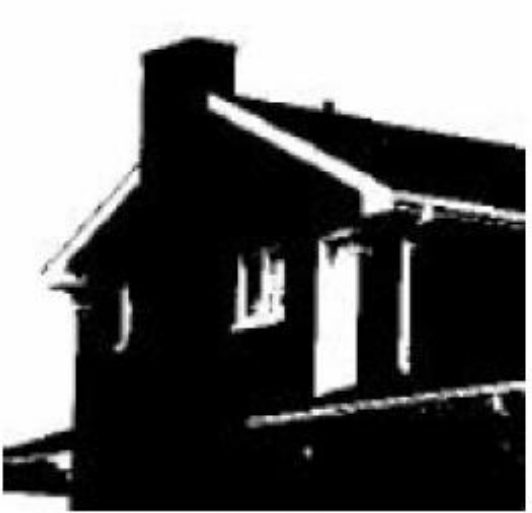

Resultado isodata

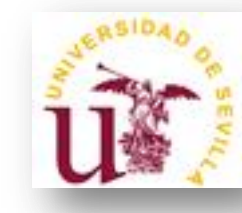

• **Umbralización global: método de los dos picos**

- Si el histograma muestra al menos dos picos, el valor umbral más apropiado suele ser (según se ve en la práctica) el menor valor entre esos dos picos del histograma.

- Seleccionar el umbral consiste en:
	- 1. Encontrar los dos picos más altos.
	- 2. Encontrar el menor valor entre ellos.

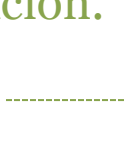

• **Umbralización global: método de los dos picos**

- Encontrar el primer pico es fácil (corresponde al nivel de gris en el que el histograma alcanza el mayor valor).

- El segundo pico es más difícil de encontrar, ya que el segundo valor más grande del histograma podría ser, por ejemplo, el que está más a la derecha del mayor, en vez de ser el segundo pico.

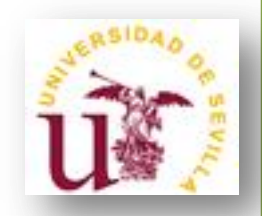

• **Umbralización global: método de los dos picos**

- Una manera simple que suele funcionar para encontrar el segundo pico es multiplicar los valores del histograma por el cuadrado de la distancia al primer pico y tomar el máximo.

max  $(k - f)^2 * h(k)$ ,  $0 \le k \le 255$ 

donde k en el nivel de gris considerado, h(k) el valor del histograma en k y f el nivel de gris del primer pico más alto.

- Problema: muy sensible al ruido.

#### Tema 5: Segmentación de imágenes Umbralización.

28

• **Umbralización global: método de los dos picos**

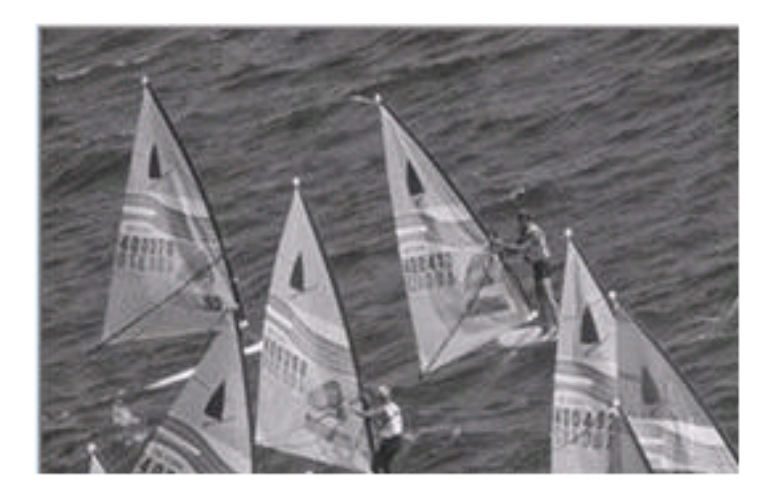

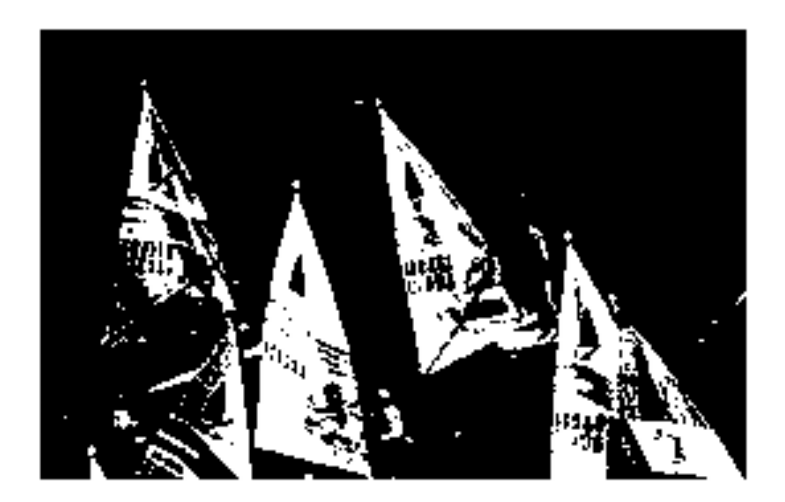

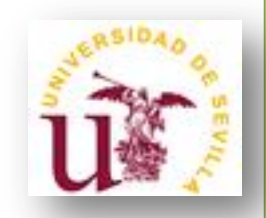

• **Umbralización global: método de Otsu**

- El método de Otsu, llamado así en honor a Nobuyuki Otsu que lo inventó en 1979, utiliza técnicas estadísticas, para resolver el problema. En concreto, se utiliza la varianza, que es una medida de la dispersión de valores (en este caso se trata de la dispersión de los niveles de gris).

**- Objetivo:** calcular el valor umbral de forma que la dispersión dentro de cada clase sea lo más pequeña posible, pero al mismo tiempo la dispersión sea lo más alta posible entre clases diferentes.

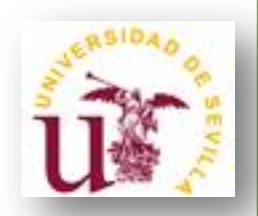

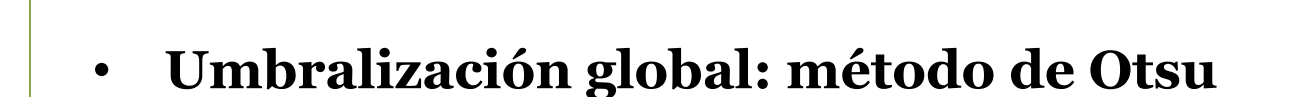

- **Paso 1:** Computar el histograma normalizado de la imagen.

 $f(x,y)$ =imagen M x N;

 ${0,1,2,...,L-1}$  = niveles de gris de la imagen;

 $n_i$ =número de píxeles con nivel de intensidad i;

 $p_i =$  $n_i$  $MN$ = probabilidad de que ocurra el nivel de intensidad i.

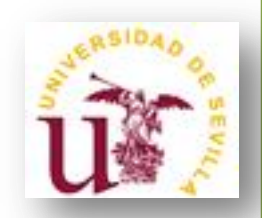

- **Umbralización global: método de Otsu**
	- **Paso 2:** Computar las sumas acumulativas  $P_1(k)$ , k=0,1,..., L-1.

$$
P_1(k) = \sum_{i=0}^k p_i
$$

Si fijásemos un valor umbral T en el nivel de intensidad k (T=k), dividiríamos el conjunto de píxeles de la imagen en dos clases:

> $C_1$  = píxeles con nivel de intensidad en [0,k]  $C_2$  = píxeles con nivel de intensidad en [k+1,L-1]

Entonces,  $P_1(k)$  indica la probabilidad de que un pixel pertenezca a la clase C $_{\textrm{\tiny{1}}}$ (probabilidad de que ocurra la clase C $_{\textrm{\tiny{1}}}$ ).

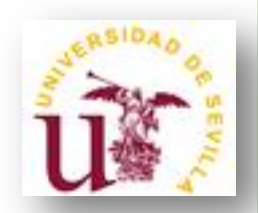

- **Umbralización global: método de Otsu**
	- **Paso 3:** Computar las medias acumulativas m(k), k=0,1,…, L-1.

$$
m(k) = \sum_{i=0}^{k} i p_i
$$

**- Paso 4:** Computar la media global m<sub>G</sub>.

$$
m_G = \sum_{i=0}^{L-1} i p_i
$$

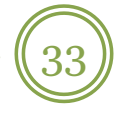

• **Umbralización global: método de Otsu**

- **Paso 5:** Computar la varianza entre clases

$$
\sigma_B^2(k) = \frac{[m_G P_1(k) - m(k)]^2}{P_1(k)[1 - P_1(k)]}
$$

Este valor mide la dispersión entre los valores de intensidad de las dos clases  $C_1$  y  $C_2$  definidas al tomar como valor umbral el valor de intensidad k.

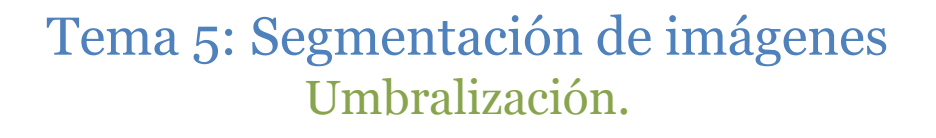

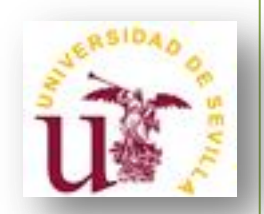

• **Umbralización global: método de Otsu**

- **Paso 6:** Maximizar la varianza anterior

$$
k^* = \max_{0 \le k \le L-1} \sigma_B^2(k)
$$

Este paso persigue el objetivo inicial, dispersar lo máximo posible los niveles de intensidad de las dos clases.

Si el máximo no es único, definir  $k^*$  como la media de todos los máximos posibles.

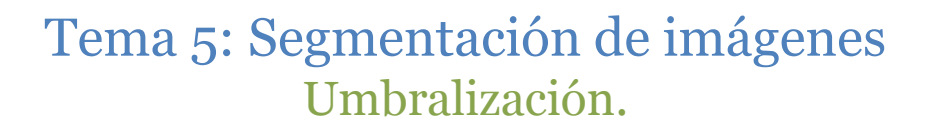

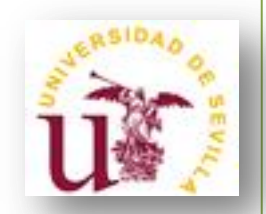

## • **Umbralización global: método de Otsu**

- **Paso 7:** Obtener la medida de separabilidad

$$
\mu^* = \frac{{\sigma_B}^2(k^*)}{{\sigma_G}^2}
$$

Es decir, cociente entre la varianza de clases y la varianza global.

Como la varianza global es constante, mientras mayor diversidad de niveles de intensidad haya entre las clases, mayor será esta medida.

#### Tema 5: Segmentación de imágenes Umbralización.

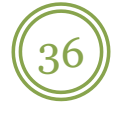

### • **Umbralización global: método de Otsu**

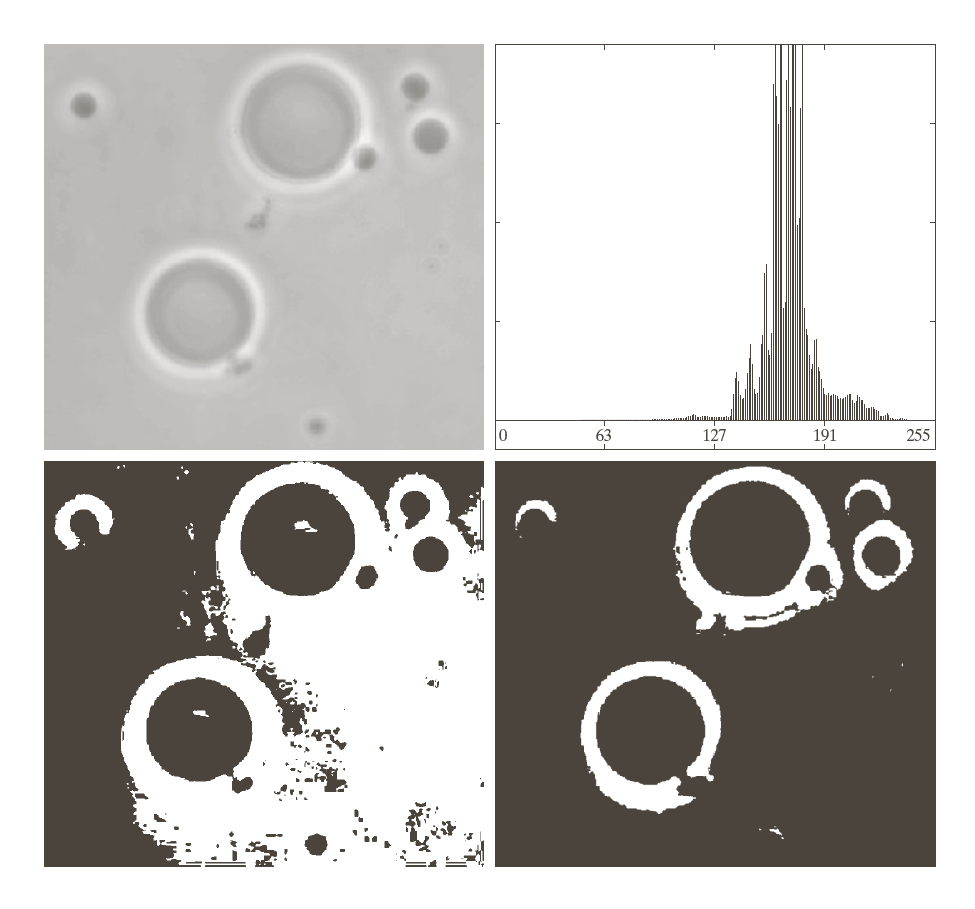

a b  $\overline{c}$  d

#### **FIGURE 10.39** (a) Original image. (b) Histogram (high peaks were clipped to highlight details in the lower values). (c) Segmentation result using the basic global algorithm from (Isodata)Section  $10.3.2$ .  $(d)$  Result obtained using Otsu's method. (Original image courtesy of Professor Daniel A. Hammer, the University of Pennsylvania.)

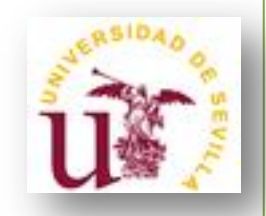

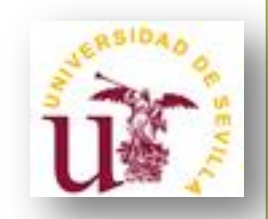

• **Umbralización variable o adaptativa:**

- Factores como el ruido o una deficiente iluminación en la imagen, hacen que no sea conveniente el uso de uno o varios umbrales globales para toda la imagen.

- Dos técnicas para elegir umbrales variables:
	- Partición de la imagen
	- Propiedades locales de la imagen

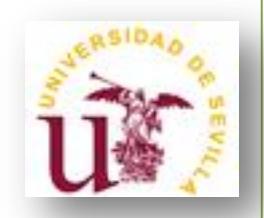

• **Umbralización variable: partición de la imagen**

- Es uno de los métodos más simples para elegir umbrales variables. Muy útil para compensar problemas de iluminación en la imagen.

- Consiste en dividir la imagen en rectángulos de un determinado tamaño de tal forma que la iluminación en cada uno de ellos sea uniforme.

### Tema 5: Segmentación de imágenes Umbralización.

41

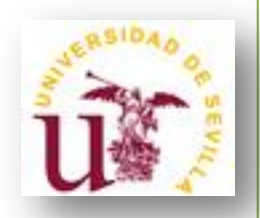

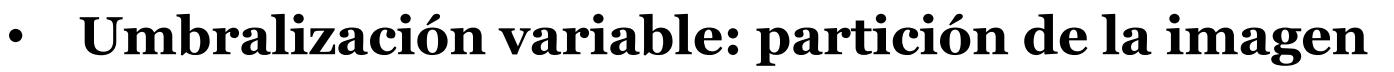

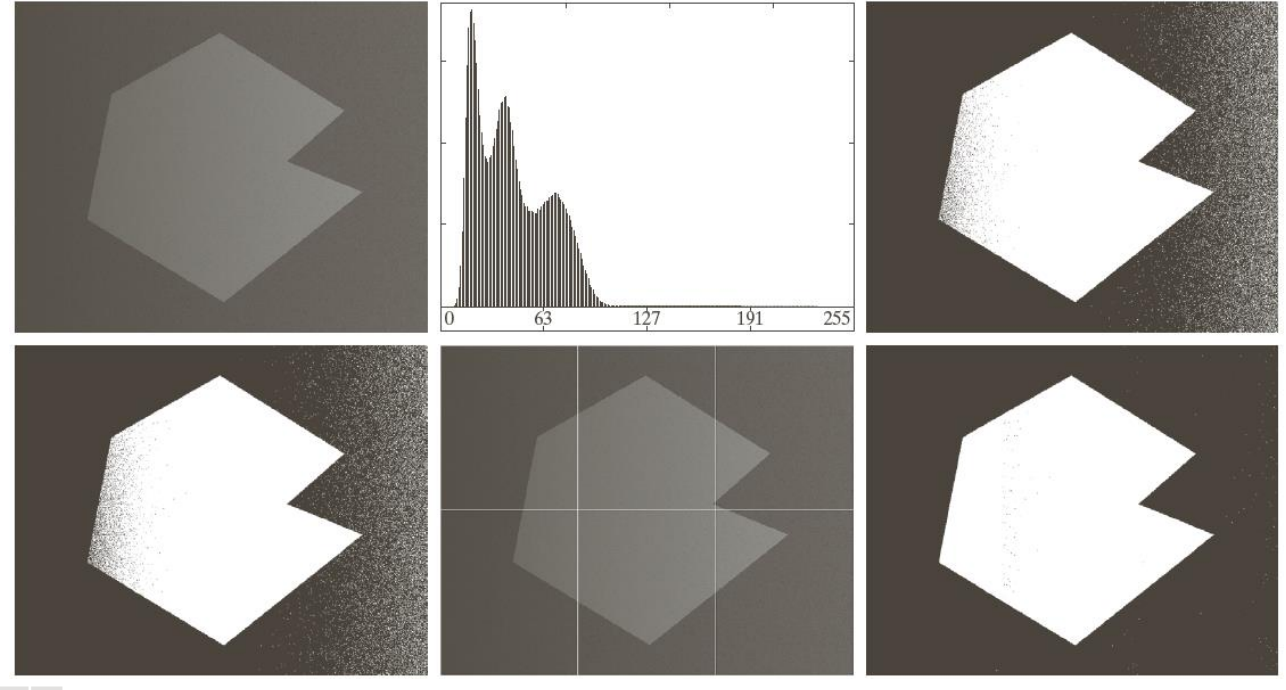

a b c d e f

FIGURE 10.46 (a) Noisy, shaded image and (b) its histogram. (c) Segmentation of (a) using the iterative global algorithm from Section 10.3.2. (d) Result obtained using Otsu's method. (e) Image subdivided into six subimages. (f) Result of applying Otsu's method to each subimage individually.

#### Tema 5: Segmentación de imágenes Umbralización.

42

• **Umbralización variable: partición de la imagen**

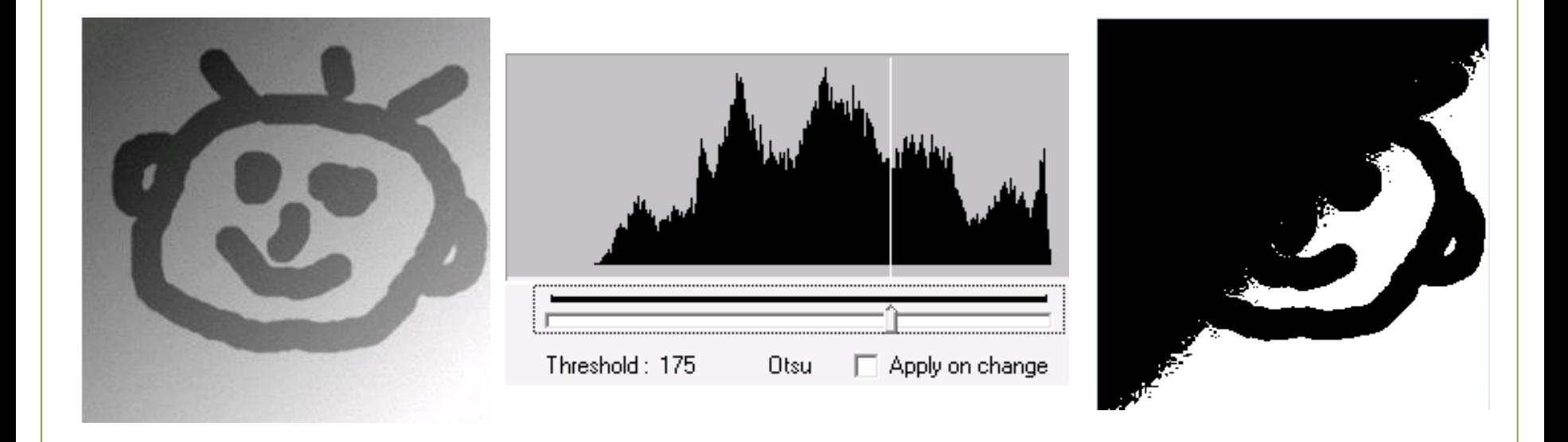

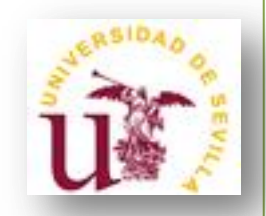

# • **Umbralización variable: propiedades locales**

- Este método consiste en calcular un umbral para cada pixel de la imagen (x,y) basándose en una o más propiedades específicas computadas en un entorno de vecindad  $S_{xy}$  del pixel.

- Por ejemplo: desviación típica  $\sigma_{xy}$  y media  $m_{xy}$  de  $S_{xy}$ . Dos formas comunes de umbrales para este caso son:

$$
T_{xy} = a \sigma_{xy} + b m_{xy}
$$

donde a y b son constantes no negativas y

$$
T_{xy} = a \sigma_{xy} + b m_G
$$

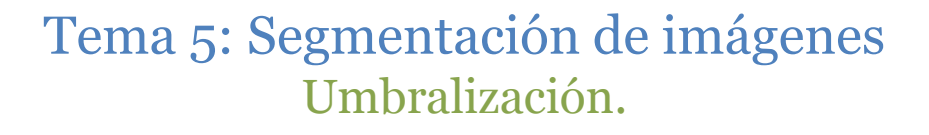

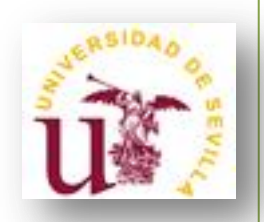

# • **Umbralización variable: propiedades locales**

- La imagen segmentada es computada como:

$$
g(x,y) = \begin{cases} 1 & \text{si } f(x,y) > T_{xy} \\ 0 & \text{si } f(x,y) \le T_{xy} \end{cases}
$$

 $(45)$ 

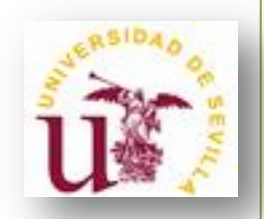

# • **Umbralización variable: propiedades locales**

- La imagen segmentada es computada como:

$$
g(x, y) = \begin{cases} 1 & \text{si } f(x, y) > T_{xy} \\ 0 & \text{si } f(x, y) \le T_{xy} \end{cases}
$$

- Es posible complicar el método usando predicados basados en los parámetros calculados en la vecindad del pixel (x,y). Por ejemplo:

 $Q(\sigma_{xy}, m_{xy}) = \begin{cases} \text{verdader } o & \text{si } f(x, y) > a\sigma_{xy} \text{ y } f(x, y) > b m_{xy} \\ \text{false} & \text{en caso contrario.} \end{cases}$ 

#### Tema 5: Segmentación de imágenes Umbralización.

46

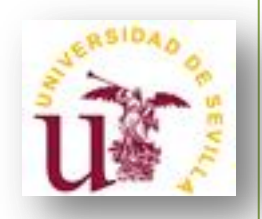

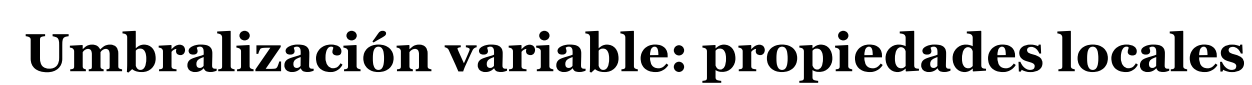

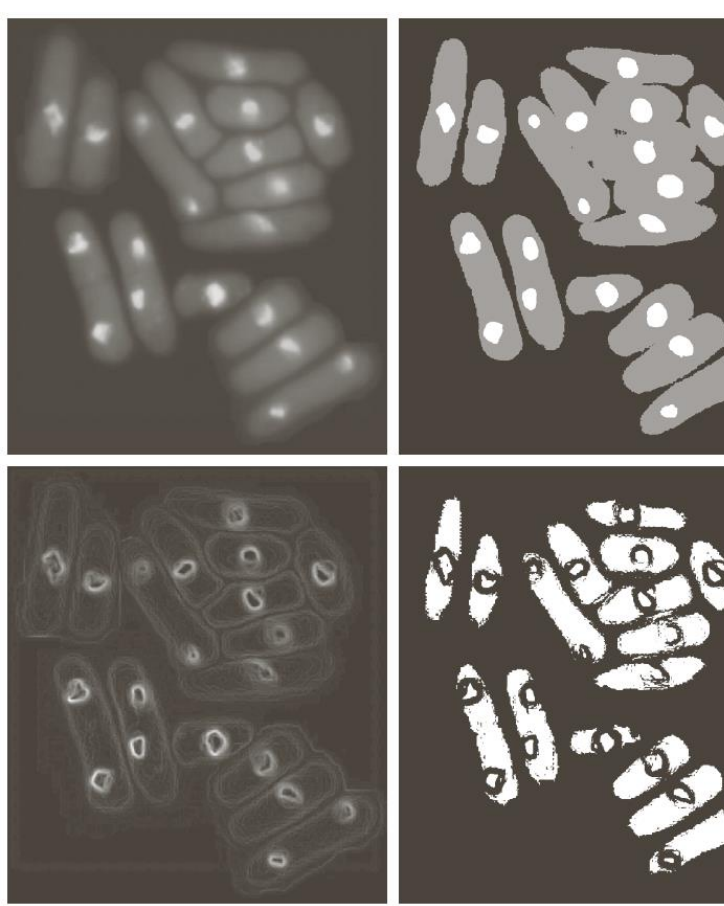

a b c d

**FIGURE 10.48** (a) Image from Fig. 10.43. (b) Image segmented using the dual thresholding approach discussed in Section 10.3.6. (c) Image of local standard deviations. (d) Result obtained using local thresholding.